# **Free Download**

#### Download Power Query For Excel Mac

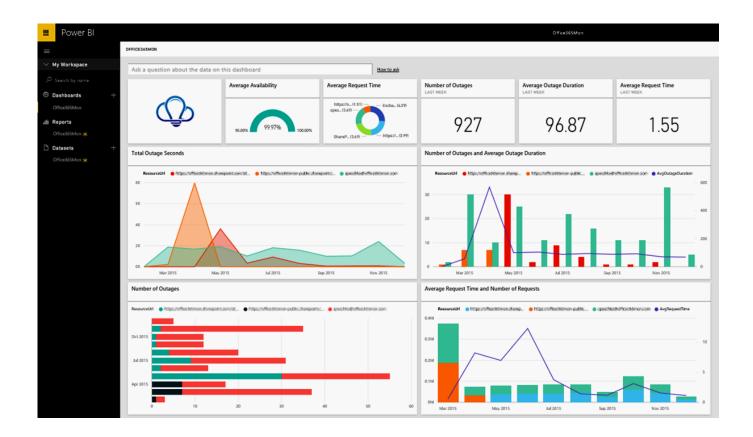

Download Power Query For Excel Mac

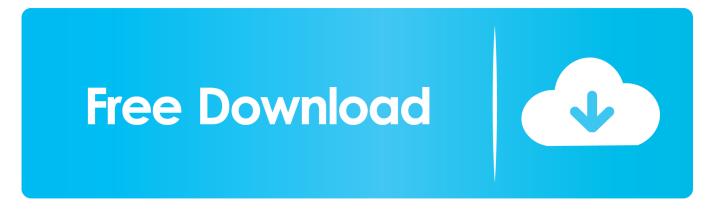

Download Power BI tools and apps Whether you're on the go or need to create rich, interactive reports, download the tools you need to build reports and stay connected to your data from anywhere, anytime.

- 1. power query excel mac
- 2. power query excel 2016
- 3. power query excel download

In Excel, access the menu File – Options Whether you're on the go or need to create rich, interactive reports, download the tools you need to build reports and stay connected to your data from anywhere, anytime.. Power query is a great tool built by Microsoft that will help you work with data in Excel.. Here you will either see 32-bit or 64-bit Take note and download the correct Power Query add-in version accordingly.. Get a 360° view of your business data on the go—at the touch of your fingers—and quickly connect, shape, visualize, and share data insights through Power BI.. Power Query can be used in many products, such as Power BI and Excel However, using Power Query within a product limits its usage to only that specific product.

### power query excel mac

power query excel, power query excel 2016, power query excel download, power query excel mac, power query excel 365, power query excel tutorial, power query excel.workbook, power query excel 2007, power query excel 2016 tutorial, power query excel 2016 tutorial pdf <u>Microsoft Excel 2018 Free Download For</u> <u>Mac</u>

Whether you're on the go or need to create rich, interactive reports, download the tools you need to build reports and stay connected to your data from anywhere, anytime.. Get a 360° view of your business data on the go—at the touch of your fingers—and quickly connect, shape, visualize, and share data.. Mac user are also out of luck There are both a 32-bit and 64-bit versions and which one you choose will depend on the version of Excel which you have installed.. You can download Excel Power Query here from Microsoft Unfortunately, if you're not running Excel 2010 professional plus or 2013, then you will need to upgrade to Excel 2016 in order to use this feature as it's not available for previous versions of Excel.. Excel 2010To check what version you have:Go to the "File" tab Go to the "Help" section. Matlab Software For Mac Free Download

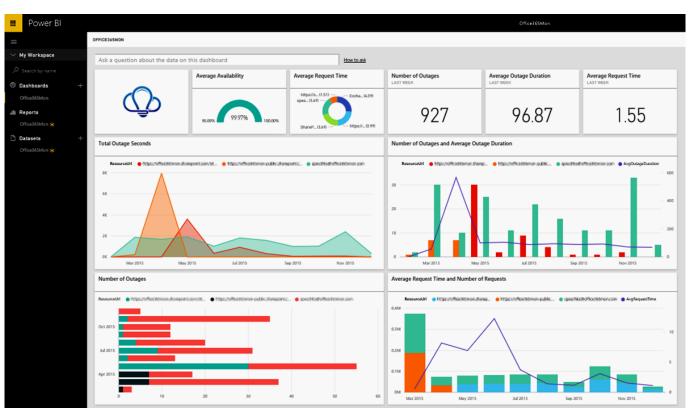

Neo V Usb Driver Download

## power query excel 2016

#### Microsoft Office Standard 2011 Mac Download Product Key Crack

Get a 360° view of your business data on the go—at the touch of your fingers—and quickly connect, shape, visualize, and share data insights through Power BI.. This tool is great for connecting to various external data sources, querying and transforming data, or cleaning and parsing data.. Become an Insider: be one of the first to explore new Microsoft 365 features for you and your business.. Dataflows are a product-agnostic service version of the Power Query experience that runs in the cloud.. Power Query For Excel 2013Microsoft Power BI DesktopWith the Power BI Desktop you can visually explore your data through a free-form drag-and-drop canvas, a broad range of modern data visualizations, and an easy-to-use report authoring experience. Kevin finel auto hypnose pdf to word

## power query excel download

#### Border of her Heart download for pc [Patch]

Web pages, FacebookExcel, CSV, XML, Text or Hadoop (HDFS) FilesA FolderVarious databases like MS Access, SQL Server, MySQL, Microsoft Azure SQL, Oracle, IBM DB2, PostgreSQL, Sybase, Teradata, OData etc...This is available as an add-in for excel 2010 professional plus or 2013 and comes already built in for Excel 2016.. How to Enable Power Query in Excel Before installing Power Query, let's check if it is already installed, but only disabled.. Picture of NinjaDoExcel com br In general, Power Query has been installed in Excel since version 2013, but in some cases it may be disabled or not present.. Here you will see the product version, if it says professional plus 2010, then you're in luck. e828bfe731 <u>Virtual Dj 8. 2 Pro Infinity Free Download</u>

#### e828bfe731

Lfo Tool Free Download Mac